## **Centro Federal de Educação Tecnológica do Espírito Santo Plano Individual de Trabalho Semestre 2019-1**

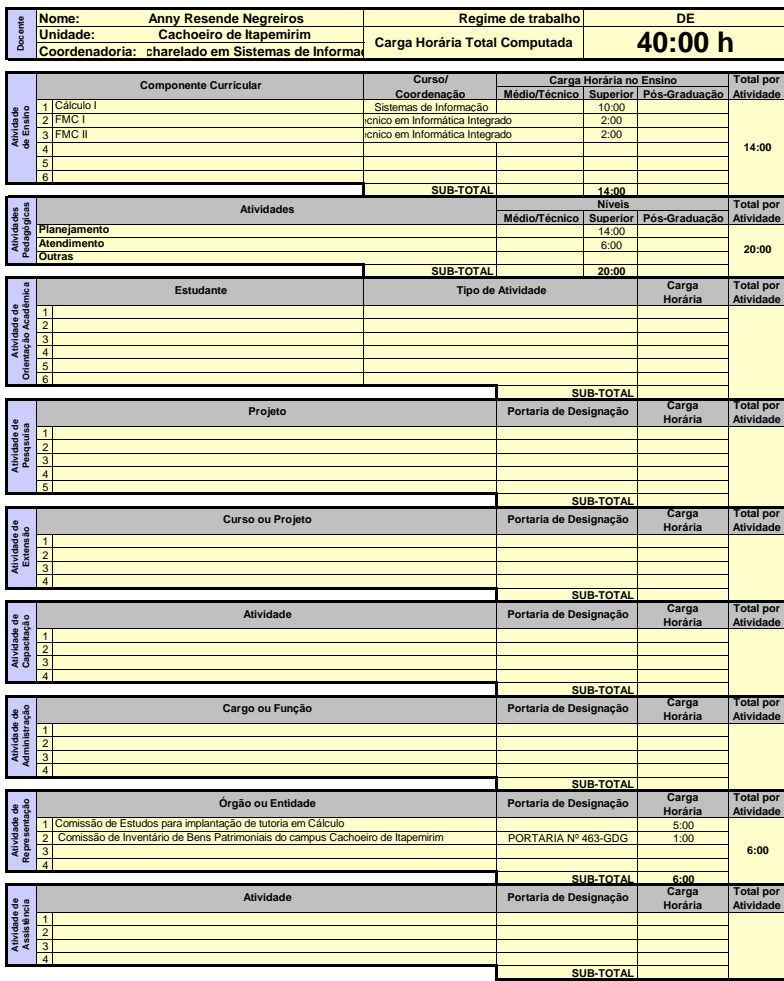

Orientações para o prenchimento:<br>
"1º O campo "Regime de trabalho" deverá ser preenchido com:<br>
C20 para docentes contratados por 20H<br>
C40 para docentes contratados por 40H<br>
E20 para docentes efetivos de 20H<br>
E40 para docen

**2º Se preenchido corretamente o fundo mudará para a cor amarela 3º o valor da carga horária das atividades deve ser inserido no formato horas:minutos** 

**4º Se o total de horas não estiver de acordo com o regime de trabalho a cor de fundo da célula irá mudar para um tom alaranjado.**